# ESc 101: Fundamentals of Computing

#### Lecture 21

Feb 18, 2010

 $\leftarrow$   $\Box$ 

G **LECTURE 21** () ESC 101 **FEB 18, 2010** 1 / 11

<span id="page-0-0"></span>× 目

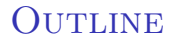

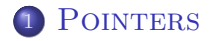

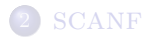

LECTURE 21 () ESC 101 FEB 18, 2010 2 / 11

<span id="page-1-0"></span> $2990$ 

メロトメ 御 トメ 君 トメ 君 トッ 君

- Since pointer variables store memory addresses, we can add and subtract from them to access other addresses!
- For a pointer variable  $y$ ,  $*(y+1)$  refers to the next memory location.
- Depending on the type of variable, this can be one or more bytes away.
- Caution: This must be done with extreme care!!
- If we shift the pointer to a location outside the designated memory locations then unpredictable things may happen.

- Since pointer variables store memory addresses, we can add and subtract from them to access other addresses!
- For a pointer variable y,  $*(y+1)$  refers to the next memory location.
- Depending on the type of variable, this can be one or more bytes away.
- Caution: This must be done with extreme care!!
- If we shift the pointer to a location outside the designated memory locations then unpredictable things may happen.

- Since pointer variables store memory addresses, we can add and subtract from them to access other addresses!
- For a pointer variable y,  $*(y+1)$  refers to the next memory location.
- Depending on the type of variable, this can be one or more bytes away.
- Caution: This must be done with extreme care!!
- If we shift the pointer to a location outside the designated memory locations then unpredictable things may happen.

- Since pointer variables store memory addresses, we can add and subtract from them to access other addresses!
- For a pointer variable y,  $*(y+1)$  refers to the next memory location.
- Depending on the type of variable, this can be one or more bytes away.
- Caution: This must be done with extreme care!!
- If we shift the pointer to a location outside the designated memory locations then unpredictable things may happen.

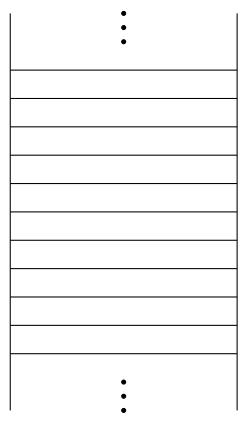

**MEMORY** 

int main() { int  $n = 10$ ; int  $m = 5$ ; int z[2];

**K ロ ▶ K 伊 ▶** 

```
for (int i=0:i<4:i++)z[i] = 100;
/* Do something */
```
- 4 周 8 34 周 8

}

**10** 

**MEMORY** 

int main()  $_{n}$  { int  $n = 10$ ; int  $m = 5$ ; int z[2];

**K ロ ▶ K 倒 ▶** 

for  $(int i=0:i<4:i++)$  $z[i] = 100$ ; /\* Do something \*/

}

 $\rightarrow$   $\Rightarrow$   $\rightarrow$ 

 $\sim$ 

10 5 n { m int main() int  $n = 10$ ; int  $m = 5$ ; int z[2]; for  $(int i=0:i<4:i++)$  $z[i] = 100$ ; /\* Do something \*/ }

**MEMORY** 

医单位 医单位

**K ロ ▶ K 倒 ▶** 

1343729980 1343729984 1343729988 1343729992 1343729996 1343730000 1343730004 1343730008 1343730012 1343730016 10 5 n { m z[0] z[1] 1343730000 z int main() int  $n = 10$ ; int  $m = 5$ ; int  $z[2]$ : for  $(int i=0:i<4:i++)$  $z[i] = 100$ ; /\* Do something \*/ }

**MEMORY** 

**A BAK A BA** 

**K ロ ▶ K 伊 ▶** 

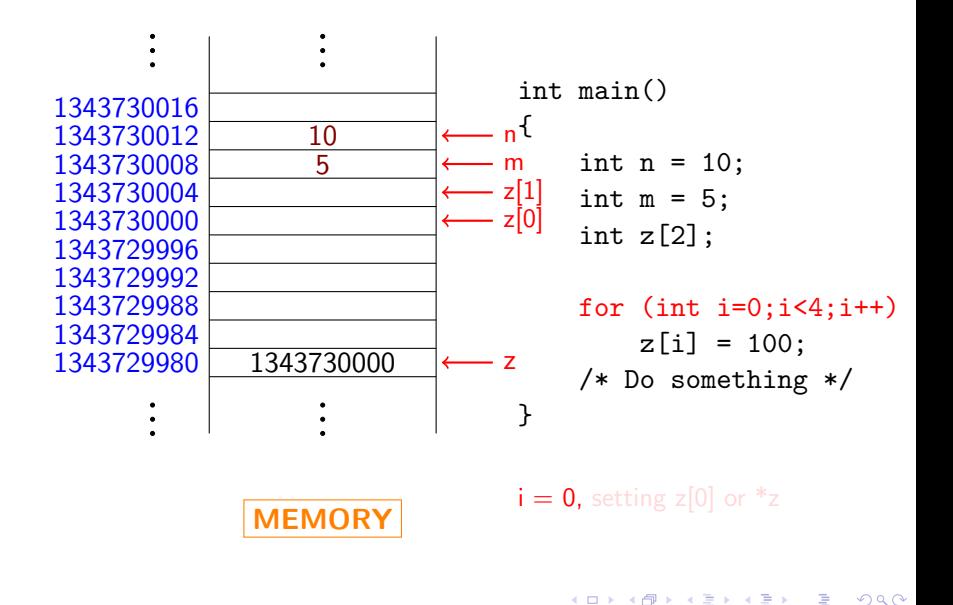

- a LECTURE 21 () ESC 101 ESC 101 FEB 18, 2010 4 / 11

イロン イ何 メ イヨン イヨン

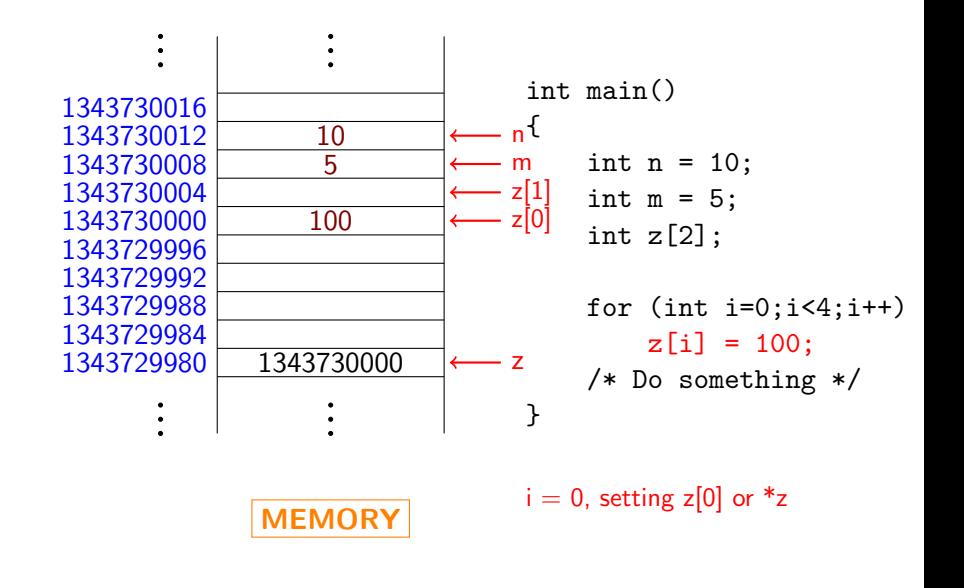

重 LECTURE 21 () ESC 101 ESC 101 FEB 18, 2010 4 / 11

**REPAREM** 

**K ロ ▶ K 倒 ▶** 

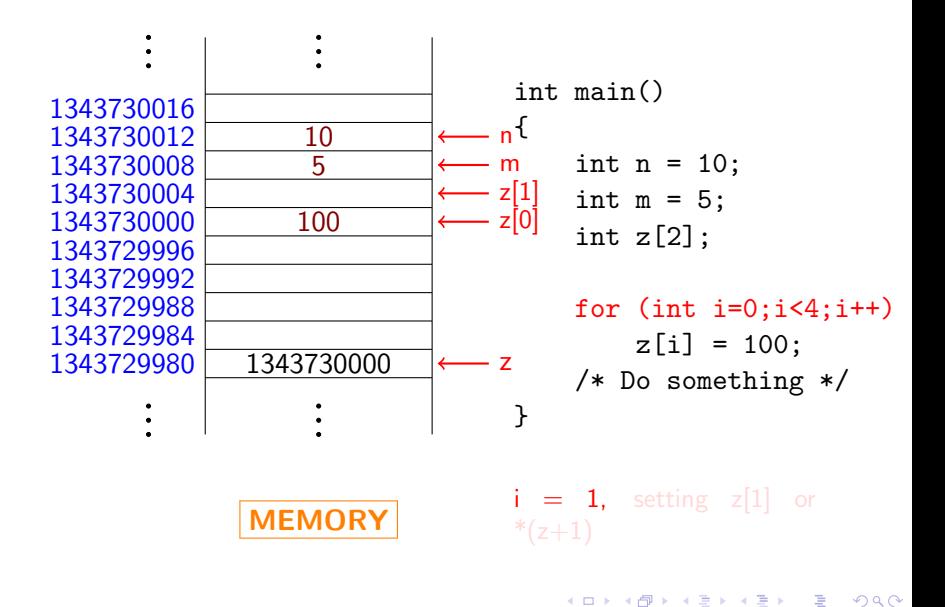

LECTURE 21 () ESC 101 ESC 101 FEB 18, 2010 4 / 11

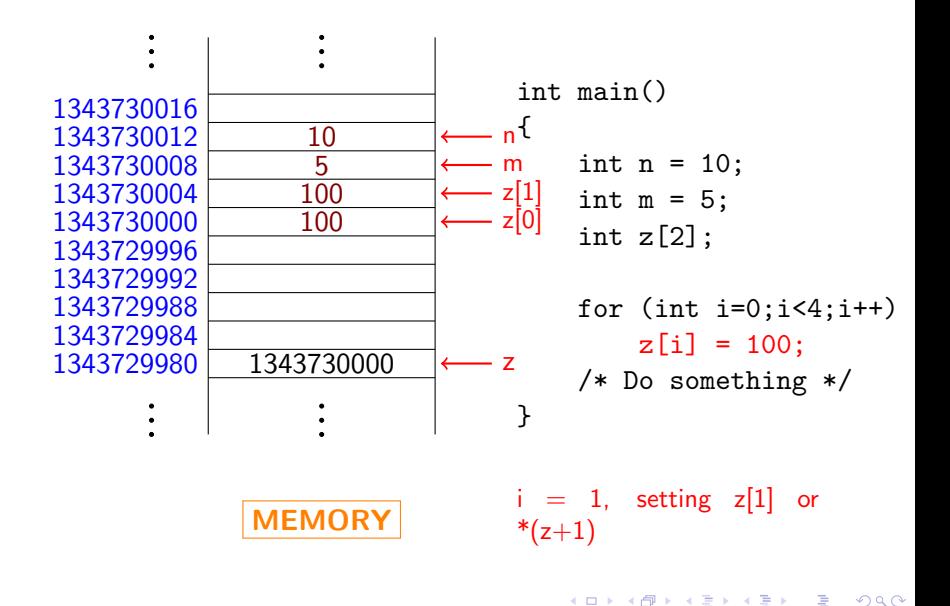

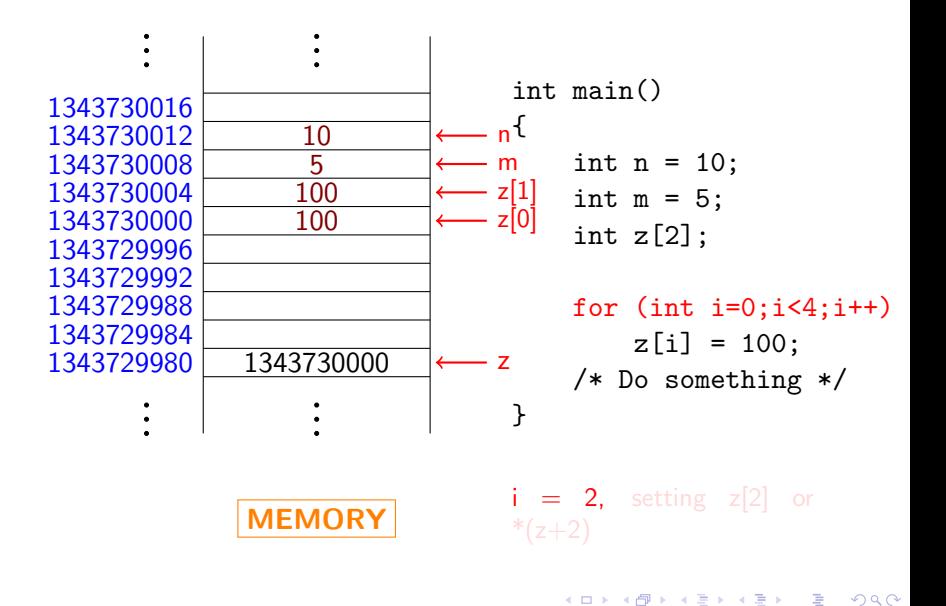

LECTURE 21 () ESC 101 ESC 101 FEB 18, 2010 4 / 11

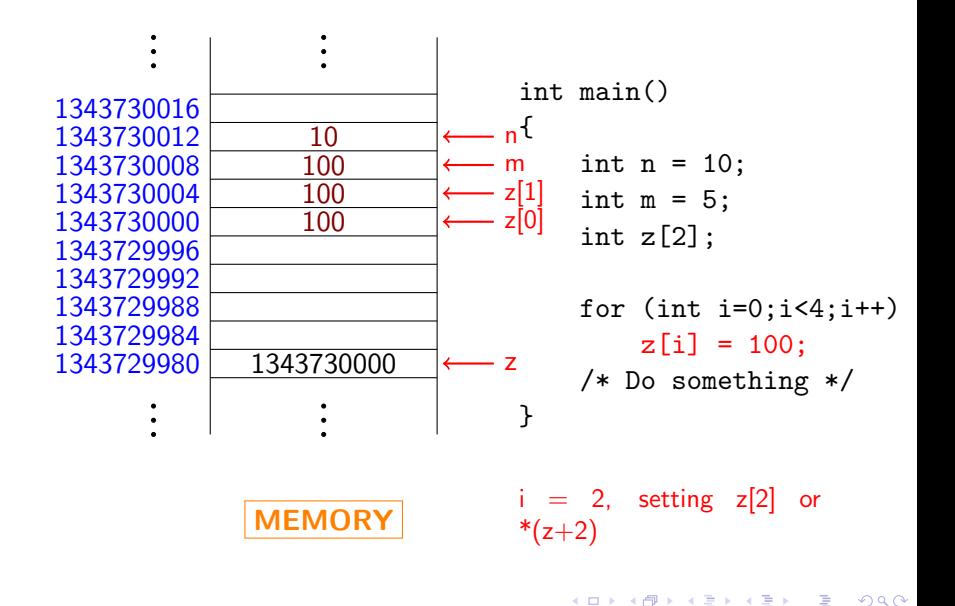

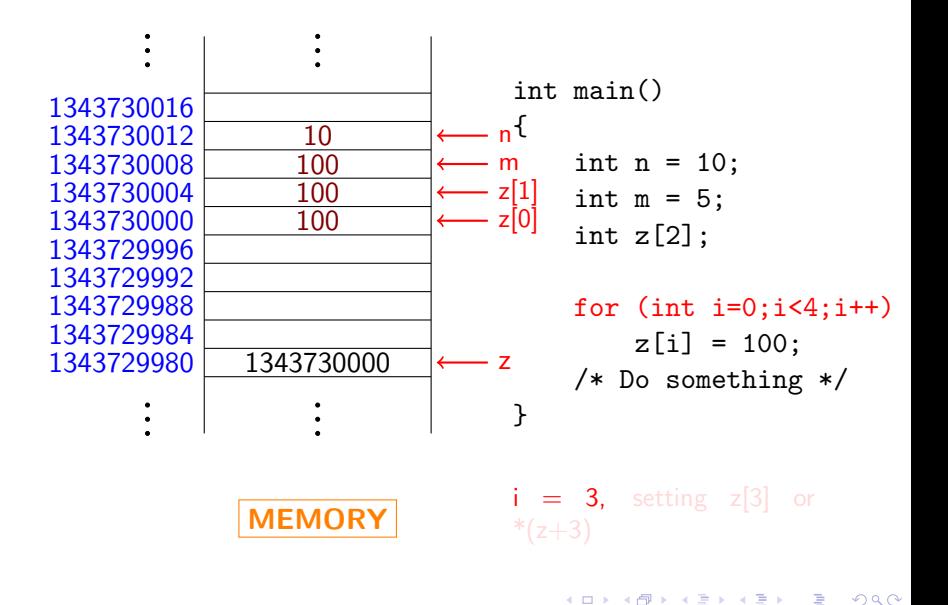

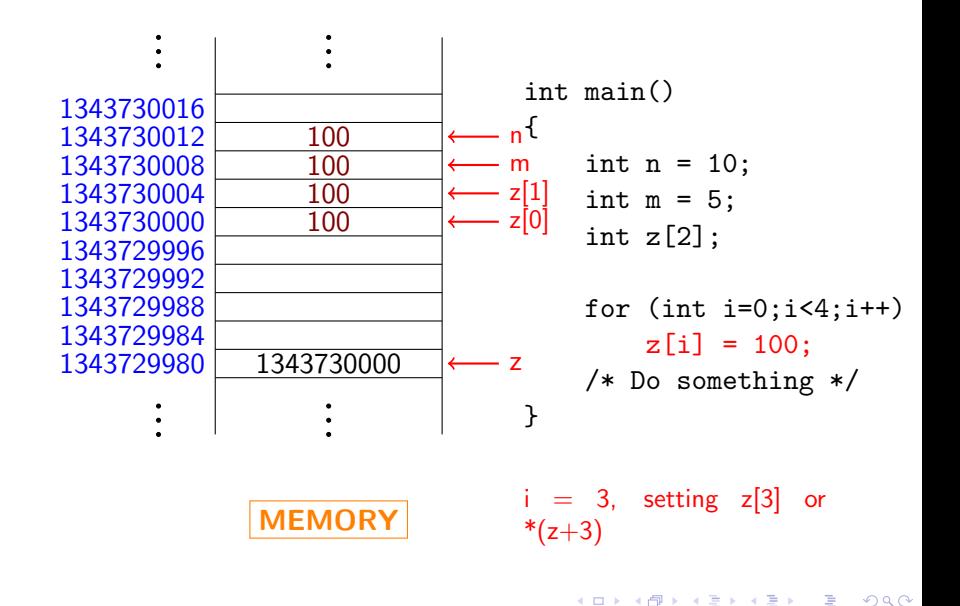

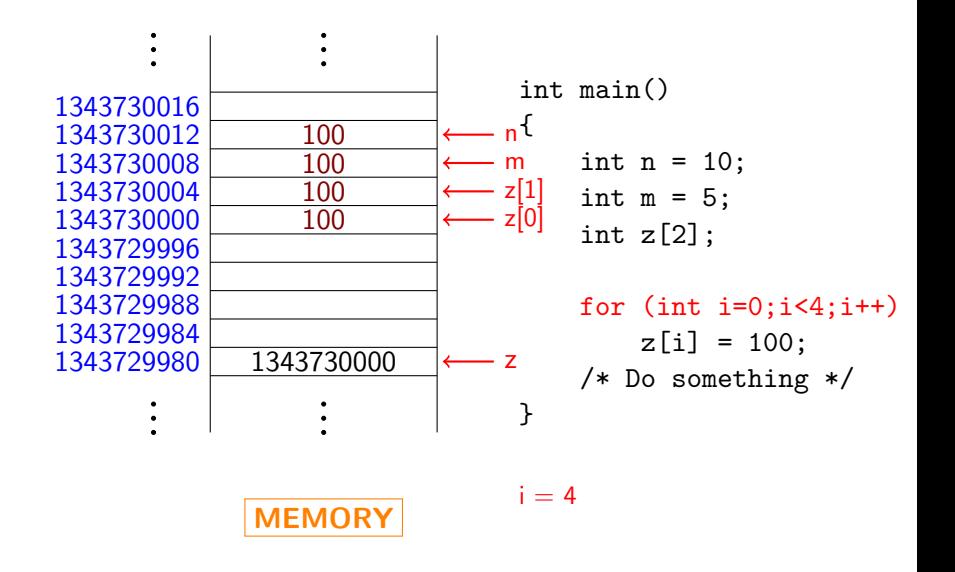

イロン イ何 メ イヨン イヨン

1343729980 1343729984 1343729988 1343729992 1343729996 1343730000 1343730004 1343730008 1343730012 1343730016 100 100 100  $100$ - m z[0] z[1] 1343730000 z int main()  $_{n}$  { int  $n = 10$ ; int  $m = 5$ ; int  $z[2]$ : for  $(int i=0; i<4; i++)$  $z[i] = 100$ ; /\* Do something \*/ }

**MEMORY** 

イロン イ何 メ イヨン イヨン

## **OUTLINE**

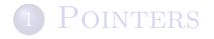

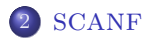

一番 LECTURE 21 () ESC 101 ESC 101 FEB 18, 2010 5 / 11

<span id="page-20-0"></span> $2990$ 

メロメ メ都 メメ きょくきょ

The general format of scanf is:

scanftf( <string constant>, argument-1, ..., argument-k)

 $\leftarrow$   $\Box$   $\rightarrow$ 

 $A \equiv 0$  and  $B \rightarrow$ 

 $OQ$ 

- The <string constant> is a constant string specifying what needs to be read as input.
- It contains special commands, each starting with %.
- $\bullet$  There are exactly  $k$  special commands.

 $\leftarrow$   $\Box$   $\rightarrow$ 

- The <string constant> is a constant string specifying what needs to be read as input.
- It contains special commands, each starting with %.
- There are exactly  $k$  special commands.

 $\leftarrow$   $\Box$ 

 $\Omega$ 

#### Suppose <string constant> is:

#### "<s1>%d<s2>%c<s3>%s<s4>%f<s5>"

#### Its meaning is:

- Read string <s1>,
- Read an integer and store it in \*argument-1,
- Read string  $\langle s2 \rangle$ ,
- Read a symbol and store it in  $*$ argument-2,
- Read string <s3>,
- Read a string and store it in the array argument-3,
- Read string  $\langle s4 \rangle$ ,
- Read a real number and store it in \*argument-4, ...

Suppose <string constant> is:

"<s1>%d<s2>%c<s3>%s<s4>%f<s5>"

Its meaning is:

- Read string <s1>,
- Read an integer and store it in \*argument-1,
- Read string <s2>,
- Read a symbol and store it in  $*$ argument-2,
- Read string <s3>.
- Read a string and store it in the array argument-3,
- Read string  $\langle s4 \rangle$ ,
- Read a real number and store it in \*argument-4, ...

Suppose <string constant> is:

"<s1>%d<s2>%c<s3>%s<s4>%f<s5>"

Its meaning is:

- Read string <s1>.
- Read an integer and store it in \*argument-1,
- Read string <s2>.
- Read a symbol and store it in  $*$ argument-2,
- Read string <s3>.
- Read a string and store it in the array argument-3,
- Read string  $\langle$ s4>,
- Read a real number and store it in \*argument-4, ...

Suppose <string constant> is:

"<s1>%d<s2>%c<s3>%s<s4>%f<s5>"

Its meaning is:

- Read string <s1>.
- Read an integer and store it in \*argument-1,
- Read string  $\langle s2 \rangle$ ,
- Read a symbol and store it in \*argument-2,
- Read string <s3>.
- Read a string and store it in the array argument-3,
- Read string  $\langle$ s4>,
- Read a real number and store it in \*argument-4, ...

Suppose <string constant> is:

"<s1>%d<s2>%c<s3>%s<s4>%f<s5>"

Its meaning is:

- Read string <s1>,
- Read an integer and store it in \*argument-1,
- Read string  $\langle s2 \rangle$ ,
- Read a symbol and store it in \*argument-2,
- Read string <s3>.
- Read a string and store it in the array argument-3,
- Read string  $\langle$ s4>,
- Read a real number and store it in \*argument-4, ...

 $QQ$ 

**REPAREM** 

Suppose <string constant> is:

"<s1>%d<s2>%c<s3>%s<s4>%f<s5>"

Its meaning is:

- Read string <s1>,
- Read an integer and store it in \*argument-1,
- Read string  $\langle s2 \rangle$ ,
- Read a symbol and store it in \*argument-2,
- Read string <s3>,
- Read a string and store it in the array argument-3,
- Read string  $\langle$ s4>,
- Read a real number and store it in \*argument-4, ...

 $QQ$ 

医单位 医单位

Suppose <string constant> is:

"<s1>%d<s2>%c<s3>%s<s4>%f<s5>"

Its meaning is:

- Read string <s1>,
- Read an integer and store it in \*argument-1,
- Read string  $\langle s2 \rangle$ ,
- Read a symbol and store it in \*argument-2,
- Read string <s3>,
- Read a string and store it in the array argument-3,
- Read string  $\langle$ s4>,
- Read a real number and store it in \*argument-4, ...

 $QQ$ 

**REPAREM** 

Suppose <string constant> is:

"<s1>%d<s2>%c<s3>%s<s4>%f<s5>"

Its meaning is:

- Read string <s1>,
- Read an integer and store it in \*argument-1,
- Read string <s2>,
- Read a symbol and store it in \*argument-2,
- Read string <s3>,
- Read a string and store it in the array argument-3,
- Read string <s4>,
- Read a real number and store it in \*argument-4, ...

 $QQ$ 

医单位 医单位

Suppose <string constant> is:

"<s1>%d<s2>%c<s3>%s<s4>%f<s5>"

Its meaning is:

- Read string <s1>,
- Read an integer and store it in \*argument-1,
- Read string <s2>,
- Read a symbol and store it in \*argument-2,
- Read string <s3>,
- Read a string and store it in the array argument-3,
- Read string <s4>,
- Read a real number and store it in \*argument-4, ...

 $\Omega$ 

化重氮 化重氮

For the call: scanf("Number =  $\%d$ , string =  $\%s$ ",  $\&n$ , str); the input must be one of the following:

Number =  $35$ , string = test Number = 35, string = test Number=35,string=test

The following inputs are wrong:

```
number = 35, string = test
Number = 35, string test
```
4 0 8

For the call: scanf("Number =  $\&d$ , string =  $\&s\n\cdot$ ",  $\&n$ , str); the input must be of the following form:

Number =  $35$ , string = test  $\leq$   $\leq$   $\leq$   $\leq$   $\leq$   $\leq$   $\leq$   $\leq$   $\leq$   $\leq$   $\leq$   $\leq$   $\leq$   $\leq$   $\leq$   $\leq$   $\leq$   $\leq$   $\leq$   $\leq$   $\leq$   $\leq$   $\leq$   $\leq$   $\leq$   $\leq$   $\leq$   $\leq$   $\leq$   $\leq$   $\leq$   $\leq$ 

This is because the  $\ln$  at the end of format string matches with any number of whitespaces.

```
Consider the program:
```

```
main()
{
    char str[10];
    scan f("%s", str);printf("%s", str);
}
```
- Suppose its input is: abcdefghijklmnop, which is a 16 character long string.
- This may well be accepted by scanf and stored in the array str!
- The reason is the same as before: if the extra memory locations are inside the program, then those locations will be overwritten.

 $\leftarrow$   $\Box$ 

 $\Omega$ 

```
Consider the program:
```

```
main()
{
    char str[10];
    scan f("%s", str);printf("%s", str);
}
```
- Suppose its input is: abcdefghijklmnop, which is a 16 character long string.
- This may well be accepted by scanf and stored in the array str!
- The reason is the same as before: if the extra memory locations are inside the program, then those locations will be overwritten.

 $\Omega$ 

```
Consider the program:
```

```
main()
{
    char str[10];
    scan f("%s", str);printf("%s", str);
}
```
- Suppose its input is: abcdefghijklmnop, which is a 16 character long string.
- This may well be accepted by scanf and stored in the array str!
- The reason is the same as before: if the extra memory locations are inside the program, then those locations will be overwritten.

```
Consider the program:
```

```
main()
{
    char str[10];
    scan f("%s", str);printf("%s", str);
}
```
- Suppose its input is: abcdefghijklmnop, which is a 16 character long string.
- This may well be accepted by scanf and stored in the array str!
- The reason is the same as before: if the extra memory locations are inside the program, then those locations will be overwritten.

<span id="page-38-0"></span> $QQQ$